Cracking the software is very easy. Installing the software is a bit more complicated. First, you'll need to download the software from the Adobe website. Once the download is complete, run the installation file. On the installation screen, you'll need to select your operating system and then click on Next. If it is not already installed on your computer, install the software. After the installation is complete, you'll need to locate the setup.exe file and run it. Continue following the on-screen instructions and when done, you'll need to locate the crack file and copy it to your computer. Next, open the crack file and follow the instructions to apply the crack. Next, you'll need to locate the patch file and copy it to your computer. Then, open the patch folder and locate the file you just copied. Run the patch file and follow the instructions. After the patching process is complete, you'll have a fully functional version of Adobe Photoshop on your computer.

## **[Photoshop 2021 \(Version 22.0.1\)](http://seachtop.com/gallon/?UGhvdG9zaG9wIDIwMjEgKFZlcnNpb24gMjIuMC4xKQUGh=&alzeimers=ZG93bmxvYWR8Rlc5TkRZMWRueDhNVFkzTWpVNU1qVTNOSHg4TWpVNU1IeDhLRTBwSUZkdmNtUndjbVZ6Y3lCYldFMU1VbEJESUZZeUlGQkVSbDA&piling=&dawned=)**

One of the most important and widely used photo editing tools is Adobe Photoshop. Even in a year when photo editing software has become more and more sophisticated, Adobe Photoshop still offers a vast array of tools. In fact, I may be slightly biased, as I am at the moment just more involved in Lightroom than Photoshop. However, I must say that the Adobe Photoshop Elements version I am currently using on my PC is quite similar to Lightroom, so it must function in a similar way. I must also admit that I am not a regular Photoshop user, so the new features may not be my favorites. That said, I have been using pre-release versions, so maybe my opinion will change. The new layer styles tool allows layers to be merged, added, matched, merged, spread, and translated into another layer. It is controlled with the same precision as with layer styles from Lightroom 4. For example, you could insert a shadow layer in Photoshop without knowing its exact placement on the image, but with Lightroom you can do the same with a click of the mouse. Layers can be applied to certain areas of an image with separate opacity levels. Furthermore, functioning like a smart filter, it changes the color of the selected layer automatically, so you can find the right setting with just a few clicks. The layer style tool supports blending modes, too. As promised, it is possible to make use of the effects live in Lightroom. I was pleased when Adobe released Lightroom 5. With that release I had a feeling that Lightroom is going to be the best app that I've ever used in my life. It solved many problems that I wanted to know for a long time, and obviously that is a very opinion based statement. But since this review show in detail what Lightroom can do, you can make your own opinion. The questions that I know, that I've been wondering myself for some time and I have finally found answers in Lightroom version 5. I am sure that the answers are not new to you, but it's nice to know them and it makes me happy that I've had this questions answered, because it makes me feel that Lightroom will always be the best photo management software out there.

## **Download free Photoshop 2021 (Version 22.0.1)With Registration Code Full Product Key 64 Bits {{ lAtest release }} 2022**

Included are the tools for trimming, cloning, and modifying (erasing, cropping, rotating). It also includes the tools for transferring the image to an album or online storage, extracting the image,

enhancing the original colours and sharpening the image for better colour quality. Adobe Photoshop is an image editing and page layout software. Photoshop has all the crop, rotate, lighten, shine, and filter tools you can imagine. It also includes more than a dozen additional retouching tools for your photo. It includes special tools such as the Gradient tool and the Clone tool to aid in moving, retouching and sketching in the original image. It is the de facto standard for all professional photo editing. Photoshop is an incredibly popular piece of software for editing and manipulating images. Truthfully, however, Photoshop is one of many image editing packages that can perform the same basic tasks. Go for Photoshop if you can afford it, but if not, there are several great alternatives out there. When it comes to graphic design, photo retouching and manipulation is the main trip. There are many packages out there like Adobe Photoshop, GIMP plus commercial software from Adobe, CorelDraw, and other graphic design softwares on the market. Which package is the best choice for you? You have to know your needs: in terms of graphic design and the features you obviously need. When you are redesigning your website, you need a design software. You may need a graphic designer or a web design package. For example, Adobe Illustrator, Flash Professional, Dreamweaver, and Powerpoint. You also need a graphic designer or package to carry out your web design project. Adobe Illustrator, Flash Professional, Dreamweaver and Powerpoint in this case. Here are some of the popular web design packages.

[url=http://www.pagesjaunier.com/files/installation-beside-website-builders-opencart-in-a.html]Ope nCart, WooCommerce, WordPress, Joomla Website Builder, OptimizePress and Easy Digital Downloads is a high-performance professional e-commerce solution. It offers all the required features to run your own online store. e3d0a04c9c

## **Photoshop 2021 (Version 22.0.1) Keygen For (LifeTime) 2022**

As we saw in the beginning of this article, Photoshop is an image editing program. This means you can layer, move, and transform images. With a layer, you can do tons of things. Let's see how we can manipulate an image layer: Here, we started with an image containing the word 'HELLO!!'. As a layered image, we can move the text to any position, resize it, and even rotate it. Now, let's switch to the Layers panel. Here, we can see that there are four layers. By using the Layers panel, we can merge, split, duplicate, or delete a layer. In this example, we want to combine the text layer and the Background layer. To do this, we click on the Content-Aware Selection Tool and drag across the background to select the text. Now, Ctrl-Alt-Cmd-W (on PCs) or Cmd-W (on Mac) followed by Ctrl-D to merge them. Major features and capabilities of layers are: **Splitting**: Splits the selected layers into individual layers. Splitting may result in some layers disappearing. To keep the individual layers, split the layers then delete the unwanted layers. To avoid losing the layers, before splitting layers, make sure the parent strokes are turned on. **Adjusting Layer Opacity**: In this example we selected the text layer and increased the opacity of the selected layer for a better view. Opacity increases or decreases the perceptibility of an image layer. You can adjust the opacity of any layer by selecting Layer, then Opacity. Similar to layers, a mask can be used to manipulate audio. Figure 13-2 shows a clip in the Clipboard set with a mask. You can hear the waveform of the audio in relation to the mask. The opacity of the mask controls the brightness of the wave. You can change the opacity of the mask by selecting  $U >$  Mask. For audio, you can either:

photoshop cs6 mod apk download photoshop mix free download download photoshop expres mod apk photoshop mod apk download premium unlocked adobe photoshop mix pc download photoshop mix pc download photoshop mod apk download latest version adobe photoshop mix mod apk download photoshop mix ios download adobe photoshop mix download apk

Adobe Photoshop CC is literally a toolbox. You have several editing tools to work with, including

layers, masks, and various kinds of brushes. It is better than other editing software in this regards. So, its features make you edit your image faster and with more quality and control. The Adobe Photoshop CC version comes with many tools and features that help you edit, crop, repair, enhance, and convert your imagery. You can create images from basic shapes and a bunch of other tools. Every image editing program has different features. But the Adobe Photoshop CC version gives you many levels of tools to edit your pictures—you can expand on a whiter range and bring more options to edit your images. It is also one of the best image-editing software available on the market. Photoshop CC is an essential tool and Photoshop is often used by photographers. This software can be used in both print and online media. Its many features and features make it best for designing and editing pictures. This powerful software software has a range of effects and editing tools and can be used to improve your work. Adobe Photoshop is a photo editing program and the best Photoshop CC version has different features to help you edit, crop, enhance, repair, and convert your images. Users can also design with Photoshop, but what makes it a professional photo editing tool is its many tools, features, and effects. It has both basic and advanced controls that let users edit their images with ease.

**Adobe Photoshop –** Photoshop CC, introduced with 2019, has something new in the horizon. It's a default strata of opacity for a photo. You can use the quick selection tool or a marquee tool to color a layer of the photo. And if you press the A hotkey, the color of this layer will be changed. The best thing is, these strata of opacity work even in the layer palette. **Adobe Photoshop –** The cursor tool has undergone many changes over time. The active point on the border of the photo is now the focus point. The point moves onto the photo as you try to move the cursor. The point can be dragged and erased. Now, if you drag the cursor to an unwanted area, that area will be deleted. Despite being a highly specialized tool, it is possible that Photoshop is the most used tool among individuals. In addition to it being the mightiest professional software, it also boasts a simple userfriendly interface. It offers a feature-rich yet easy to use Editor window. This powerful tool is one of the most valuable tools if you ever want to create icons or logos, much more logos or icons! Just open it and start creating. You have so many options and tools to choose from. It has PNG support and can even create JPEG and even BMPs from scratch too. It is very fast and intuitive if you know how to use the tool. I hope you find these tips useful, and please let me know if you would like to see any of these tools covered in more detail in our tutorials. Share your thoughts, ideas for new tutorials, or anything at all on the comments section below.

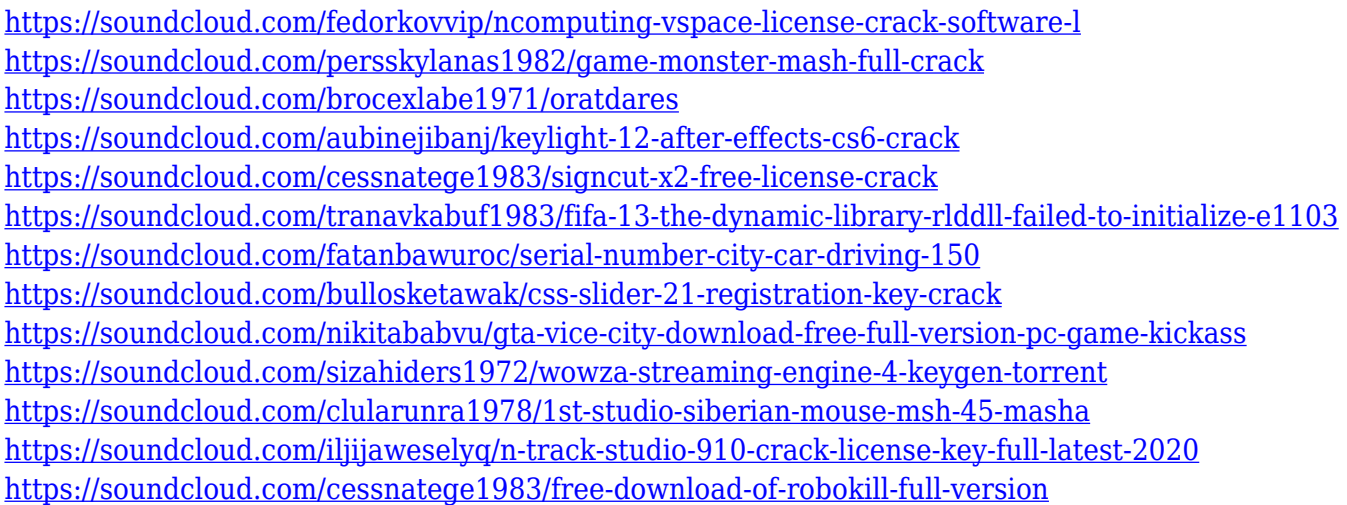

Photoshop is one of the leading graphics design and editing applications available, and Photoshop Elements provides a lot of the same capabilities. Photoshop Elements 3 shows you how to design, edit, and print photos—from basic editing features such as the crop tool and lasso selection to more advanced features such as image restoration and custom brushes. Adobe provides a great variety of professional image editing features in Photoshop Elements. It is perfect for anyone looking for creating a professional, professional-looking result on any device. While many companies have designed this software specifically for the web, it still remains one of the best photo editing suites available. Photoshop Elements foregoes professional-level features like a detailed Camera Raw workflow to instead focus on photo editing automation. Photoshop Elements is built upon a simpler editing philosophy of "less is more." As with any tool, this smaller feature set comes with tradeoffs. For example, Elements' Out of the Box tool set limits the editable adjustment sliders available. But, if you grow accustomed to editing photos using only the Out of the Box tools, you will notice the simplicity and increased accessibility to an unintended level of familiarity. Elements achieves some important things for beginners at the expense of missing out on some of the fuller visual features of Photoshop. Rebel EFX: Adobe's newest EFX Editor provides the perfect blend of sophisticated editing tools and visually stunning templates for quickly creating gorgeous finished materials. The technical-set Rebel Texture Matching option lets you load up to 14 different high-quality textures, each with up to five variations—that equals 28 in all—and apply all of them as gradients that you can then tweak and warp. Add any color to the gradients and you can quickly make a background

gradient that takes whatever hue you choose. Just drop in your own photo into the background, set the gradient position, and the final product is a one-of-a-kind piece of art.

The last major feature Adobe Photoshop introduced this year was the addition of support for ink and canvas layers through Toon and other tools in Photoshop CC 2018. You can also paint on top of a photo, and sync your brush strokes with the canvas. This is great for Illustrators and other professionals who want to add their signature to a face or add a bit of color to a vintage photo. Corel Painter users can now export layers as PNGs. Photoshop's other features include a new Content-Aware Darken feature that brightens dark areas in your image, an updated History feature that lets you scan through your image changes and make corrections, and two new Sketch features that let you draw on an image and apply a layer style to your drawing. And with Photoshop for mobile, you can apply effects, create and adjust graphics and edit photos and videos all from your iPhone, iPad, iPod Touch or Android device. With the new feature, you can edit images in a browser without leaving Photoshop. With the new Share for Review feature, you can share your images even if you are not in Photoshop. This not only speeds up the process of sharing, but also enables collaboration with collaboration users from around the world. Adobe's newest version of Photoshop has a few basic changes, including the addition of a new Photoshop Content-Aware Fill feature that can identify objects in your image and fill them out. Also, the app now supports a few new Multiply and Screen modes, plus more graphic effects, including the ability to control the look of hair and a new text tool. And for those who like a little blue, check out the new Warped slider for adding color vibrancy to images, and the new Layer Mask Button.